# **Problema 2 – numere 100 puncte**

Se generează un şir de numere naturale ai cărui primi termeni sunt, în această ordine:

**1, 2, 3, 5, 8, 3, 1, 4, 5, 9, 4, 3, 7, 0, 7, 7, 4,...**

## **Cerinţe**

Deduceți regula după care sunt generați termenii șirului și scrieți un program care să citească numerele naturale **n, k** şi **p** şi care să determine:

- a) suma tuturor numerelor prime aflate printre primii **n** termeni ai şirului din enunţ;
- b) numărul de apariţii ale cifrei **k** printre primii **n** termeni ai şirului din enunţ;
- c) cel de-al **p**-lea termen al şirului din enunţ.

## **Date de intrare**

Fisierul nr.in conține o singură linie pe care sunt scrise trei numere naturale  $\mathbf{n}_r \mathbf{k}$  și **p**, separate prin câte un spaţiu.

# **Date de ieşire**

Fişierul de ieşire nr.out va conţine **3** linii:

- pe prima linie, un număr natural reprezentând suma tuturor numerelor prime aflate printre primii **n** termeni ai sirului din enunt
- pe a doua linie, numărul de apariţii ale cifrei **k** printre primii **n** termeni ai şirului din enunţ
- pe a treia linie se va afişa cel de-al **p**-lea termen al şirului din enunţ

### **Restricţii şi precizări:**

- Numerele **n, k** şi **p** sunt naturale
- $3 ≤ n ≤ 100$
- 0 ≤ **k** ≤ 9
- 1≤ **p** ≤ 2000000000

Pentru rezolvarea cerintei a) se acordă 40% din punctaj, pentru cerința b) 20% din punctaj și pentru cerința c) 40% din punctaj.

#### **Exemplu:**

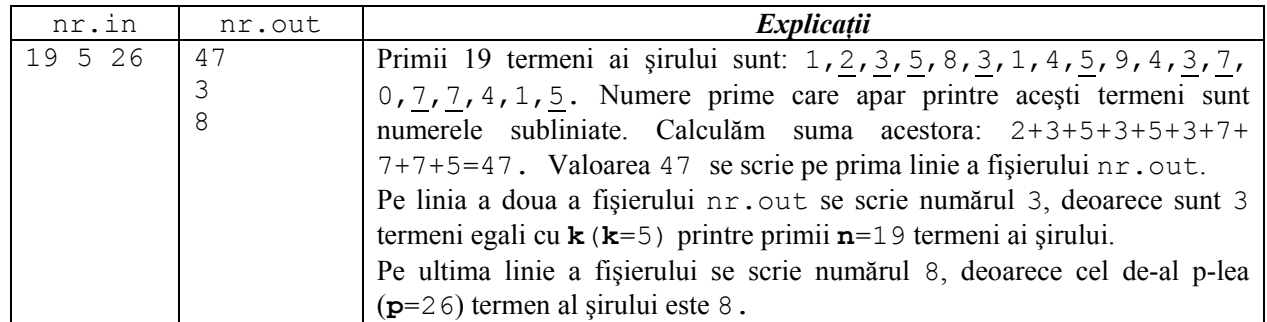

**Timp maxim de execuţie/test**: 1 secundă

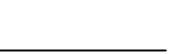

 $\mathcal{B}$